## **Benötigte Software installieren**

In Vorbereitung auf weitere Verwendung von DVDs muss **einmalig** die Software installiert werden, damit das System mit DVDs umgehen kann. Insbesondere muss, um DVD abspielen oder kopieren zu können, die mit dem CSS "Kopierschutz" versehen sind, die Bibliothek libdvdcss2 installiert werden. Zum Umwandeln von DVDs in Dateien bietet sich die Software "Handbrake" an.

## **Automatische Installation**

Der folgende Befehl holt ein vorbereitetes Skript aus dem Internet und führt es aus. Damit werden alle nötigen Änderungen vorgenommen, **die** unten erläuterte **manuelle Installation entfällt**.

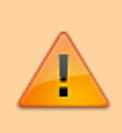

Bitte achten Sie darauf, dass die Adresse des Skripts tatsächlich mit <https://codeberg.org/qgm-public/remote-config/> beginnt, um sicherzustellen, dass Sie tatsächlich das von mit bereitgestellte Skript ausführen.

Öffnen Sie ein Terminal und kopieren Sie den folgenden Befehl auf die Kommandozeile, führen Sie ihn mit "Enter" aus.

```
bash -c "$(wget -4 -O -
https://codeberg.org/qgm-public/remote-config/raw/branch/master/dvdmedia.sh)
\blacksquare
```
<html> <script id="asciicast-hePtsHDFzARyA4R6Ea3IMvmOQ" src="[https://asciinema.org/a/hePtsHDFzARyA4R6Ea3IMvmOQ.js"](https://asciinema.org/a/hePtsHDFzARyA4R6Ea3IMvmOQ.js) async></script></html>

## **Manuelle Installation**

Um die Software manuell zu installieren, gehen Sie wie folgt vor:

**(1)** Öffnen Sie ein Terminal

**(2)** Geben Sie den folgenden Befehl ein und bestätigen Sie alle weiteren Abfragen mit Ja/Yes:

sudo apt -y install libdvdcss2

**(3)** Geben Sie den folgenden Befehl ein, um die Bibliothek zu holen und zu installieren:

sudo dpkg-reconfigure libdvd-pkg

**(4)** Geben Sie den folgenden Befehl ein, um Handbrake zu installieren:

Last update: 28.01.2022 18:25 anleitungen:lehrerlaptops2021:linux:libdvdcss:vorbereitung:start https://wiki.qg-moessingen.de/anleitungen:lehrerlaptops2021:linux:libdvdcss:vorbereitung:start

sudo apt -y install handbrake

From: <https://wiki.qg-moessingen.de/> - **QG Wiki**

Permanent link: **<https://wiki.qg-moessingen.de/anleitungen:lehrerlaptops2021:linux:libdvdcss:vorbereitung:start>**

Last update: **28.01.2022 18:25**

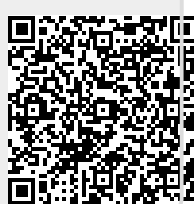